```
Main
```

```
' Programme de fonctionnement d'une horloge ARDUINO 
1
 ' avec un écran LCD de 4 lignes de 20 caractères
2
 3 ' et deux boutons de réglage - Bouton 1 > A0 pour choisir - Bouton 2 > A1 pour valider
 4 #Region Project Attributes
 5
       #AutoFlushLogs: True
 6
       #CheckArrayBounds: True
 7
       #StackBufferSize: 300
 #End Region
8
 9
10 Sub Process_Globals
11
       Public Serial1 As Serial
12
       Private PinBtnChoix As Pin
13
       Private PinBtnEnter As Pin
14
       Private LCD As LiquidCrystal_I2C
15
       Private h=0 As UInt
16
       Private m=0 As UInt
       Private s=0 As UInt
17
18
       Private i=0 As UInt
19
       Private j=0 As UInt
20Private mois=0 As UInt
21
       Private Mode=1 As UInt
22
       Private AN=2020 As UInt
23 End Sub
24
25 Private Sub AppStart
       Serial1.Initialize(115200)
26
27Log("Démarrage de l'horloge")
       LCD.Initialize(0x27, 20, 4) ' Initialisation de l'écran LCD avec 4 lignes de 20 
                                                                                                 \overline{P}28
   caractères
       PinBtnChoix.Initialize(PinBtnChoix.A0, PinBtnChoix.MODE_INPUT_PULLUP) 'Bouton n°1
29
       PinBtnChoix.AddListener("PinBtnChoix_StateChanged")
30
31
       PinBtnEnter.Initialize(PinBtnEnter.A1, PinBtnEnter.MODE_INPUT_PULLUP) 'Bouton n°2
32
       PinBtnEnter.AddListener("pinBtnEnter_StateChanged")
33
       LCD.Backlight = True
34
       LCD.Clear
       LCD.SEtCursor(0,0)
35
36
       LCD.Write("Choisissez le jour")
37
       LCD.SetCursor(0,2)
38
       LCD.Write("Utilisez le bouton")
       Log("Utilisez le bouton n°1 pour choisir")
39
40
       Log("Et le bouton n°2 pour valider")
       LCD.SetCursor(0,3)
41
42
       LCD.Write("no1 pour choisir")
43
44 End Sub
45
46
47
48 Private Sub pinBtnChoix_StateChanged(State1 As Boolean) 'Bouton 1 > A0 pour effectuer les
   réglages
49
       'Log("Bouton 1:", State1) 'Log la valeur de State1
       If State1 = False Then
50
           Select Mode
51
52
               Case 1
53
                   LCD.SetCursor(0,2)
54
                   LCD.Write("Et le bouton no2 ")
55
```

```
Main
```
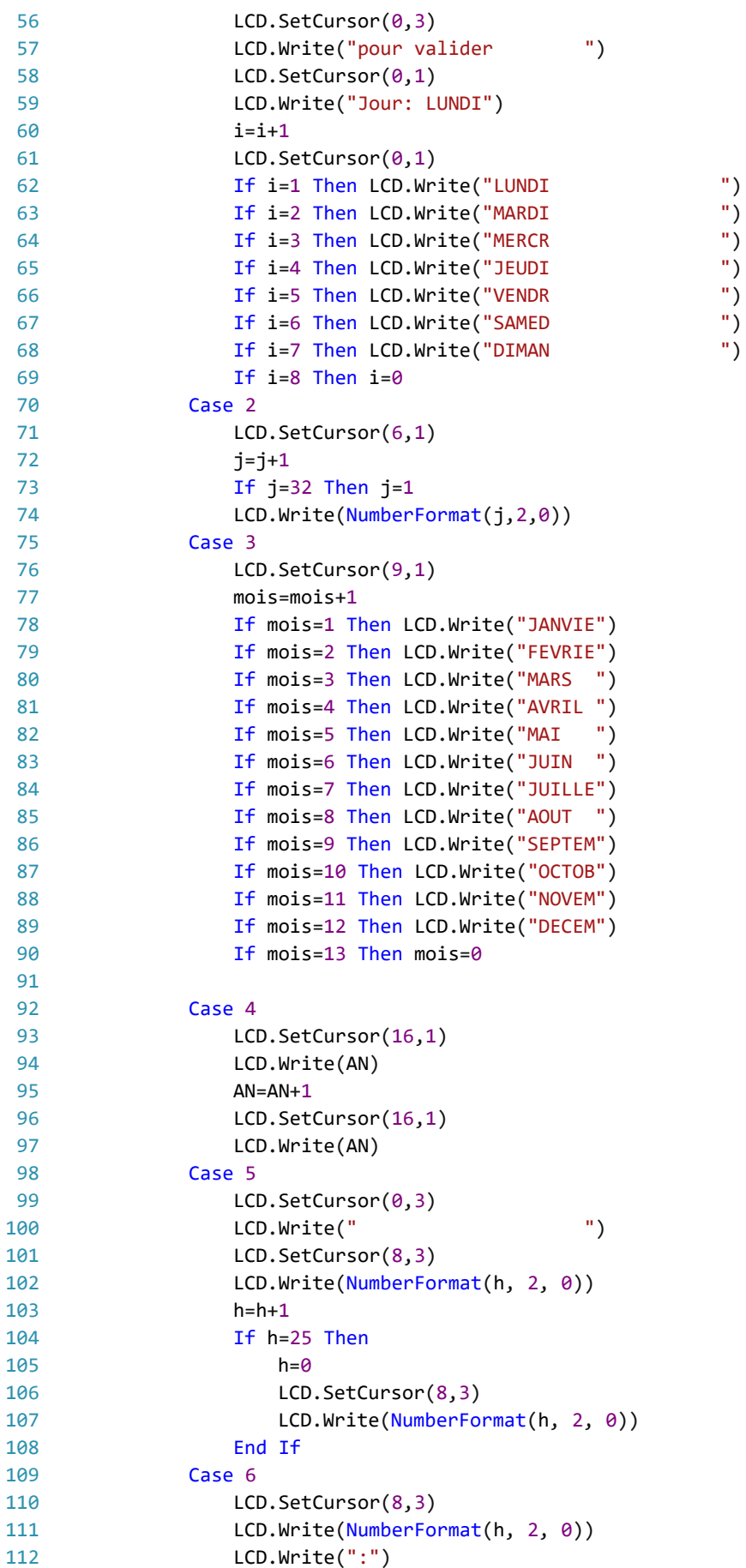

```
Main
```

```
113
                   LCD.Write(NumberFormat(m, 2, 0))
114
                   m=m+1115
                   If m=60 Then
116
                       m=0LCD.SetCursor(8,2)
117
                       LCD.Write(NumberFormat(h, 2, 0))
118
                       LCD.Write(":")
119
120
                       LCD.Write(NumberFormat(m, 2, 0))
121
                   End If
               Case 7
122
123
                   LCD.Clear
124
                   LCD.SEtCursor(0,0)
                   LCD.Write("Appuyez sur RESET")
125
126
                   LCD.SetCursor(0,1)
127
                   LCD.Write("pour reinitialiser")
                   LCD.SetCursor(0,2)
128
129
                   LCD.Write(" ")
130
                   LCD.SetCursor(0,3)
                   LCD.Write(" ")
131
            End Select
132
133
134
        End If
135 End Sub
136
                                                                                            \overline{\bullet}137 Private Sub pinBtnEnter_StateChanged(State2 As Boolean) 'Bouton 2 > A1 pour valider les
    choix
138
        'Log("Bouton 2: ", State2) 'Log la valeur de State2
139
        If State2 = False Then
140
            Mode=Mode+1
            Select Mode
141
142
               Case 2
143
                   LCD.SetCursor(0,2)
                   LCD.Write(" ")
144
                   LCD.SetCursor(0,3)
145
                   LCD.Write(" ")
146
147
                   LCD.SetCursor(0,0)
148
                   LCD.Write("Fixez la date ")
149
               Case 3
150
                   LCD.SetCursor(0,0)
                   LCD.Write("Fixez le mois ")
151
152
               Case 4
153
                   LCD.SetCursor(0,0)
                   LCD.Write("Fixez l'annee ")
154
155
               Case 5
156
                   LCD.SetCursor(0,2)
157
                   LCD.Write("Fixez l'heure: ")
158
               Case 6
159
                   LCD.SetCursor(0,2)
160
                   LCD.Write("Fixez la minute: ")
161
               Case 7
162
                   LCD.SetCursor(0,0)
                   LCD.Write(" Calendrier Arduino ")
163
164
                   LCD.SetCursor(0,2)
165
                   LCD.Write("* Horloge Arduino *")
                   CallSubPlus("Affichage",0,0)
166
167
            End Select
168
        End If
```
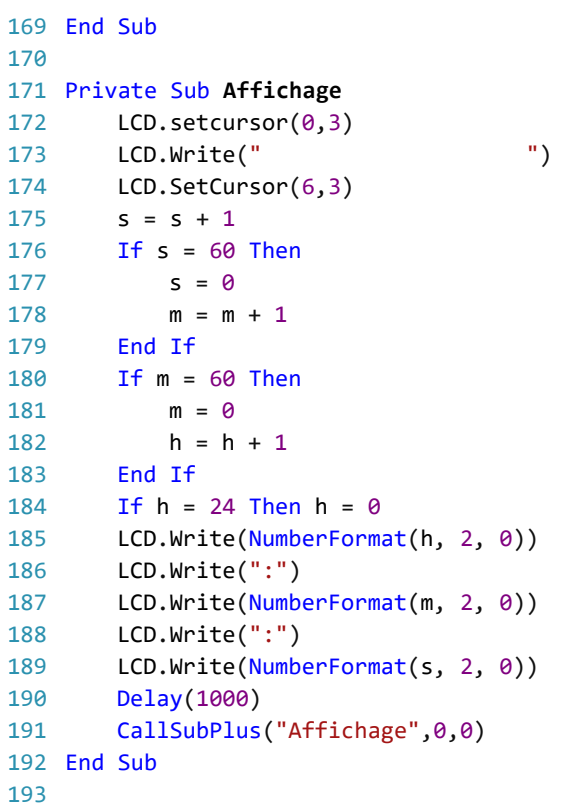